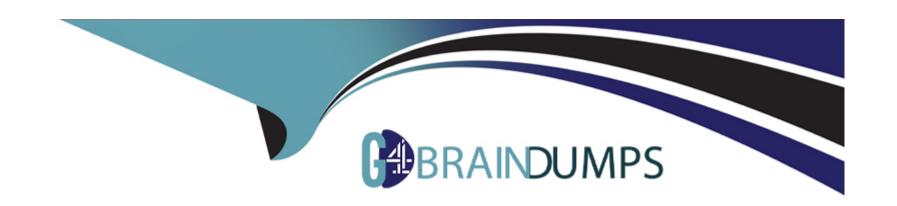

# Free Questions for C\_TADM\_23 by go4braindumps

**Shared by Bell on 29-01-2024** 

For More Free Questions and Preparation Resources

**Check the Links on Last Page** 

# **Question 1**

**Question Type:** MultipleChoice

During the installation of SAP Solution Manager AS ABAP 7.2, which of the following user IDs does SAPinst suggest for SAP Solution Manager AS Java 7.2? Note: There are 2 correct answers to this question.

### **Options:**

- A- J2EE\_ADMIN
- B- SAP\*
- C- SAPJSF
- **D-** Administrator

#### **Answer:**

A, C

# **Question 2**

**Question Type:** MultipleChoice

You are working in an AS ABAP-based SAP system that runs on Linux. here is the spool data stored when you use the value 'G' for the profile parameter rspo/store\_location?

### **Options:**

- A- /usr/sap/<SID>/D<nn>/work
- B- /usr/sap/<SID>/sys/global
- C- /usr/sap/<SID>/D<nn>/data
- D- /usr/sap/<SID>/sys/profile

#### **Answer:**

В

# **Question 3**

**Question Type:** MultipleChoice

Which tools can be used to create SAP Fiori catalogs? Note: There are 2 correct answers to this question.

### **Options:**

- A- SAP Fiori launchpad designer (/UI2/FLPD\_CUST)
- **B-** Launchpad customizing (LPD\_CUST)
- C- SAP Fiori launchpad settings (/UI2/FLP\_CUS\_CONF)
- D- SAP Fiori launchpad content manager (/UI2/FLPCM\_CUST)

#### **Answer:**

A, D

## **Question 4**

**Question Type:** MultipleChoice

You have configured an SAP Web Dispatcher and set: wdisp/ssl\_encrypt=2 icm/server\_port\_=...PROT=HTTP. Which communication channels does this establish?

### **Options:**

A- HTTP between the client and SAP Web Dispatcher. HTTPS between SAP Web Dispatcher and the SAP system

- B- HTTPS between the client and SAP Web Dispatcher. HTTP between SAP Web Dispatcher and the SAP system
- C- HTTP between the client and SAP Web Dispatcher. HTTP between SAP Web Dispatcher and the SAP system
- D- HTTPS between the client and SAP Web Dispatcher. HTTPS between SAP Web Dispatcher and the SAP system

#### **Answer:**

C

# **Question 5**

### **Question Type:** MultipleChoice

You want to set up a printer locally on a Microsoft Windows-based AS ABAP. Which host spool access method must you use?

### **Options:**

- A-L
- B- U
- C-G
- D-C

| Answer:                                                                                                    |
|----------------------------------------------------------------------------------------------------|
| D D                                                                                                    |
|                                                                                                    |
| Question 6                                                                                                    |
| Question Type: MultipleChoice                                                                                                 |
| Which of the following tools are used when importing a transport request? Note: There are 3 correct answers to this question. |
| Options:                                                                                                    |
| A- RDDIMPDP                                                                                                    |
| B- R3load                                                                                                    |
| C- tp                                                                                                    |
| D- RDDNEWPP                                                                                                    |
| E- R3trans                                                                                                    |
| Answer:                                                                                                    |
| A, C, E                                                                                                    |

# To Get Premium Files for C\_TADM\_23 Visit

https://www.p2pexams.com/products/c\_tadm\_23

### **For More Free Questions Visit**

https://www.p2pexams.com/sap/pdf/c-tadm-23

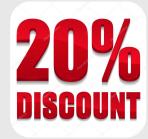